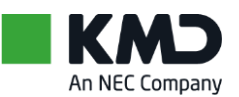

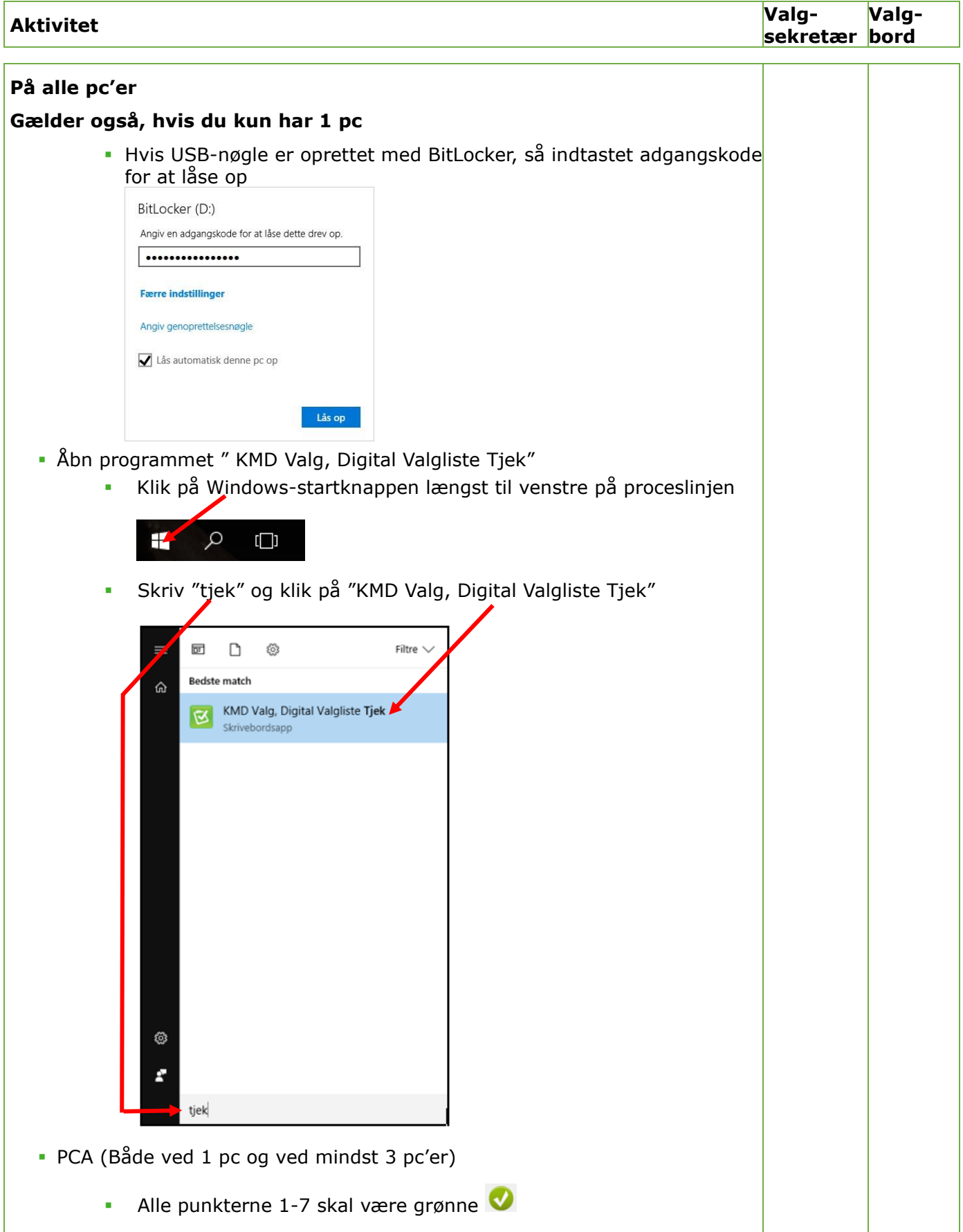

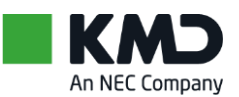

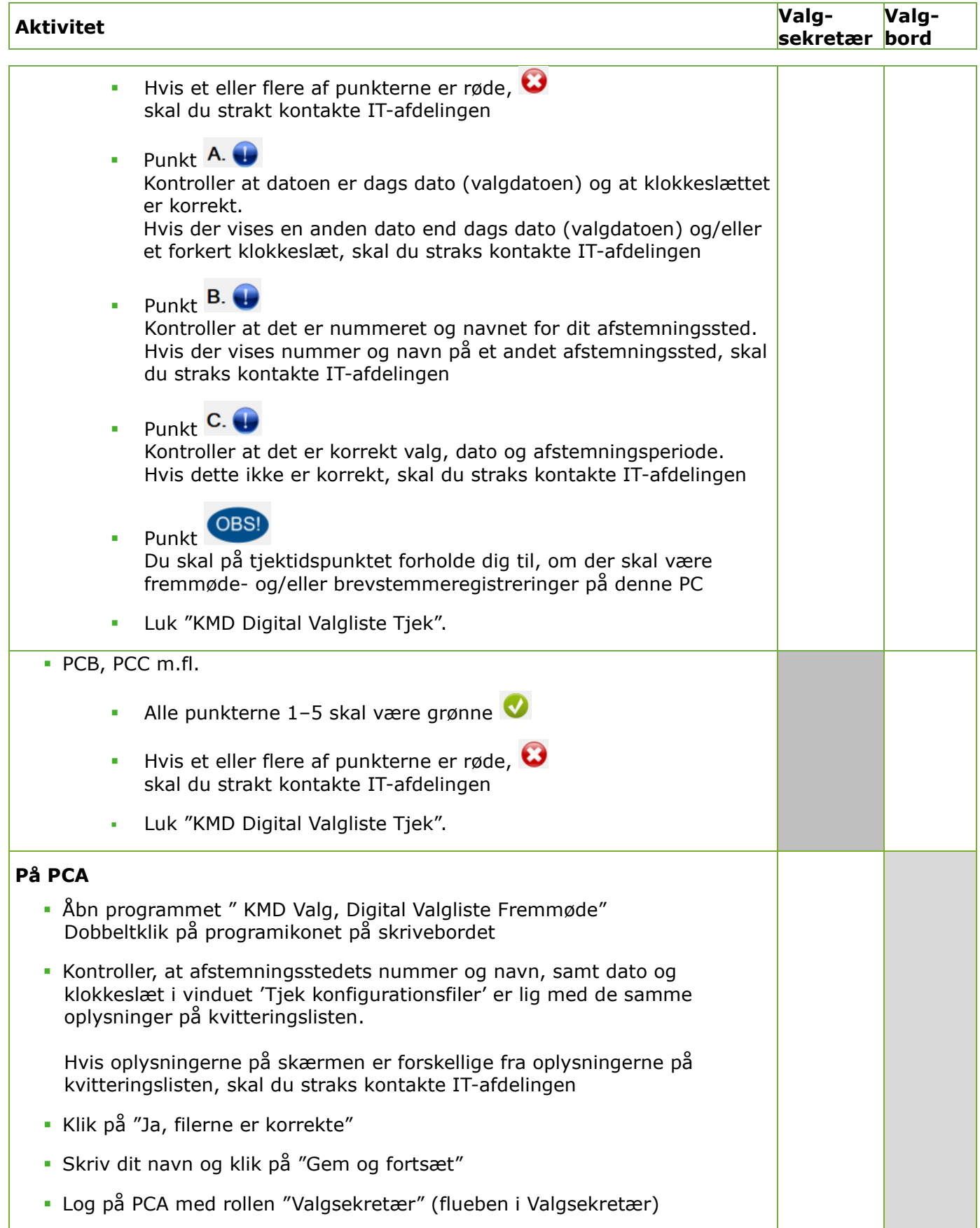

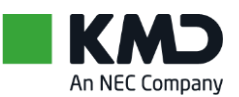

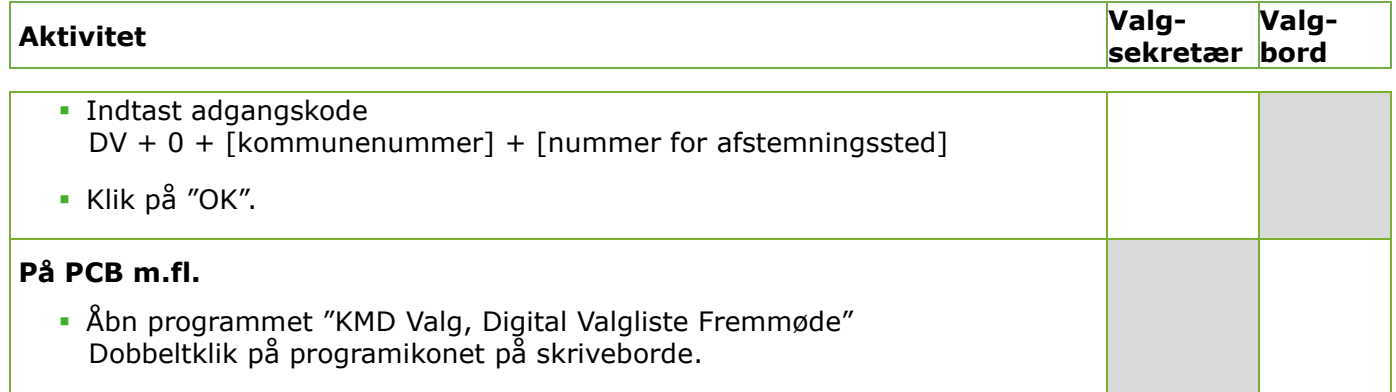

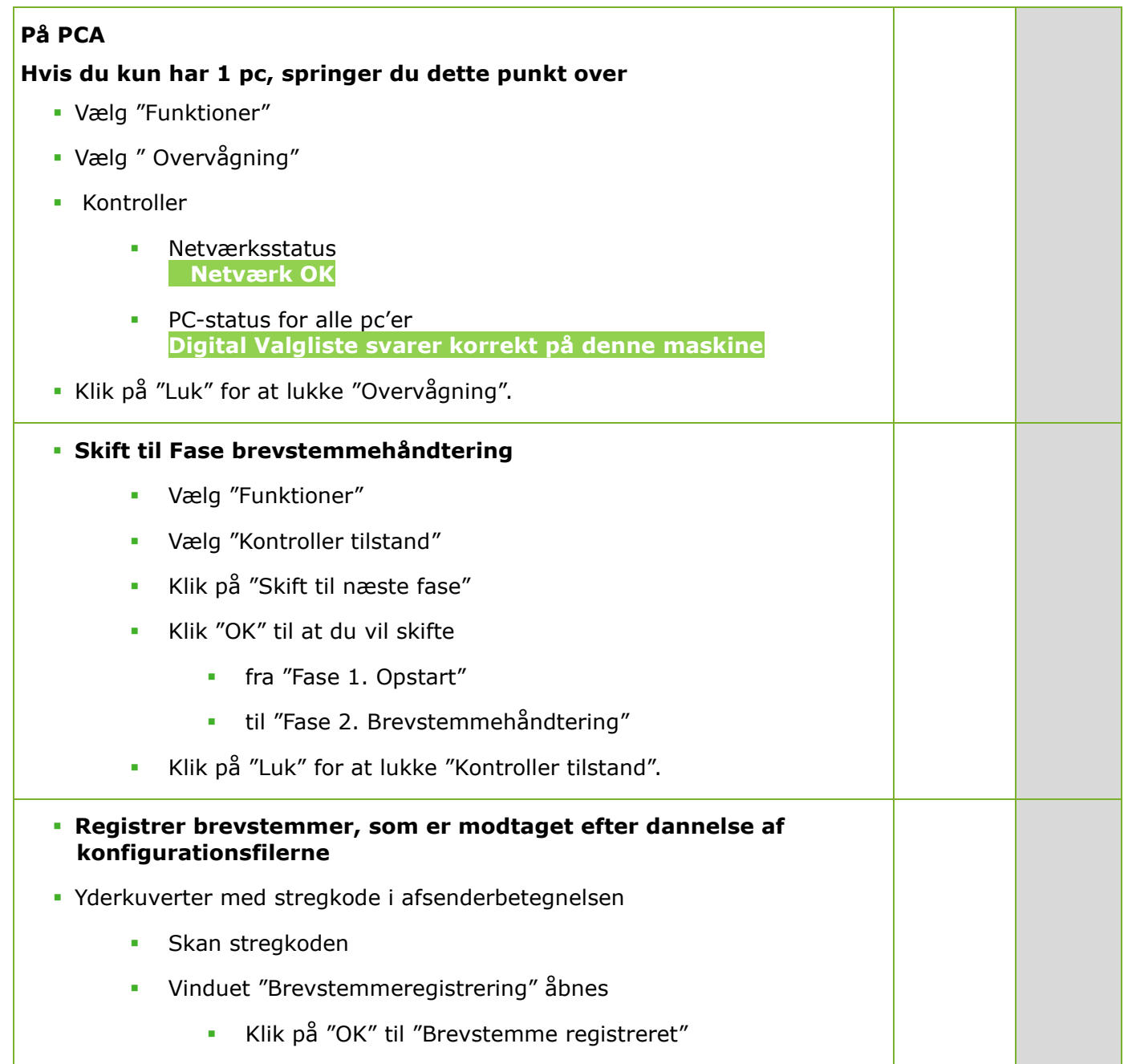

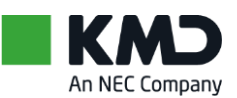

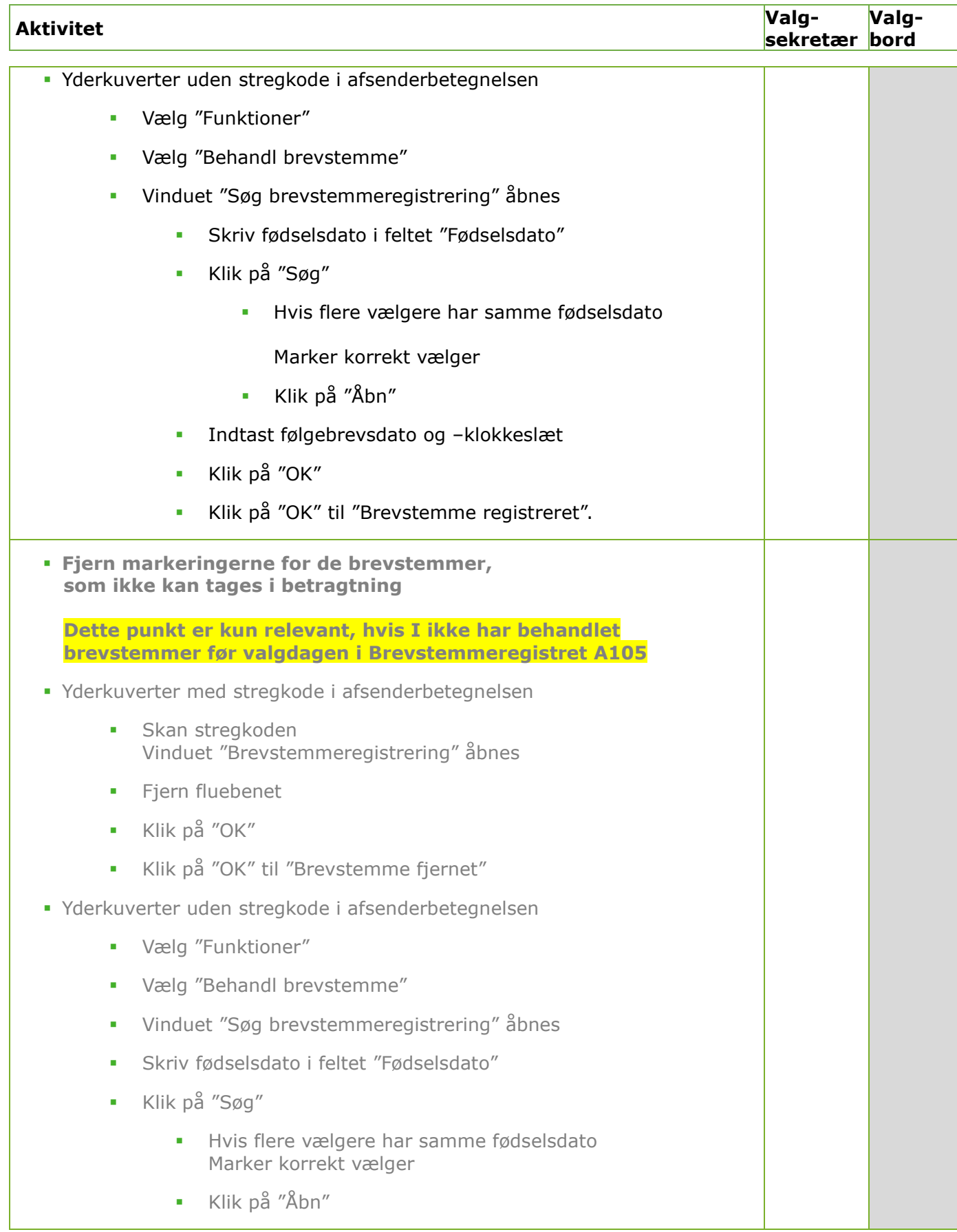

![](_page_4_Picture_1.jpeg)

![](_page_4_Picture_189.jpeg)

![](_page_5_Picture_1.jpeg)

![](_page_5_Picture_186.jpeg)

![](_page_6_Picture_1.jpeg)

![](_page_6_Picture_142.jpeg)

![](_page_7_Picture_1.jpeg)

![](_page_7_Picture_176.jpeg)

![](_page_8_Picture_1.jpeg)

![](_page_8_Picture_176.jpeg)

![](_page_9_Picture_1.jpeg)

![](_page_9_Picture_58.jpeg)